## Arbeiten mit den HASCO-Normalien der Solidworks-Konstruktionsbibliothek

In der Solidworks-Konstruktionsbibliothek sind viele Normalien von HASCO als native Solidworks-Dateien hinterlegt.

Allerdings muss man bedenken, es handelt sich hierbei immer nur um Einzelteile, komplette Formen fehlen hier. Benötigen Sie kompl. Stammformen, dann nutzen Sie besser den "HASCO-DAKO-Modul", den Sie vom Desktop heraus starten. Eine Anleitung dazu finden Sie ebenfalls hier auf dieser Internetseite.

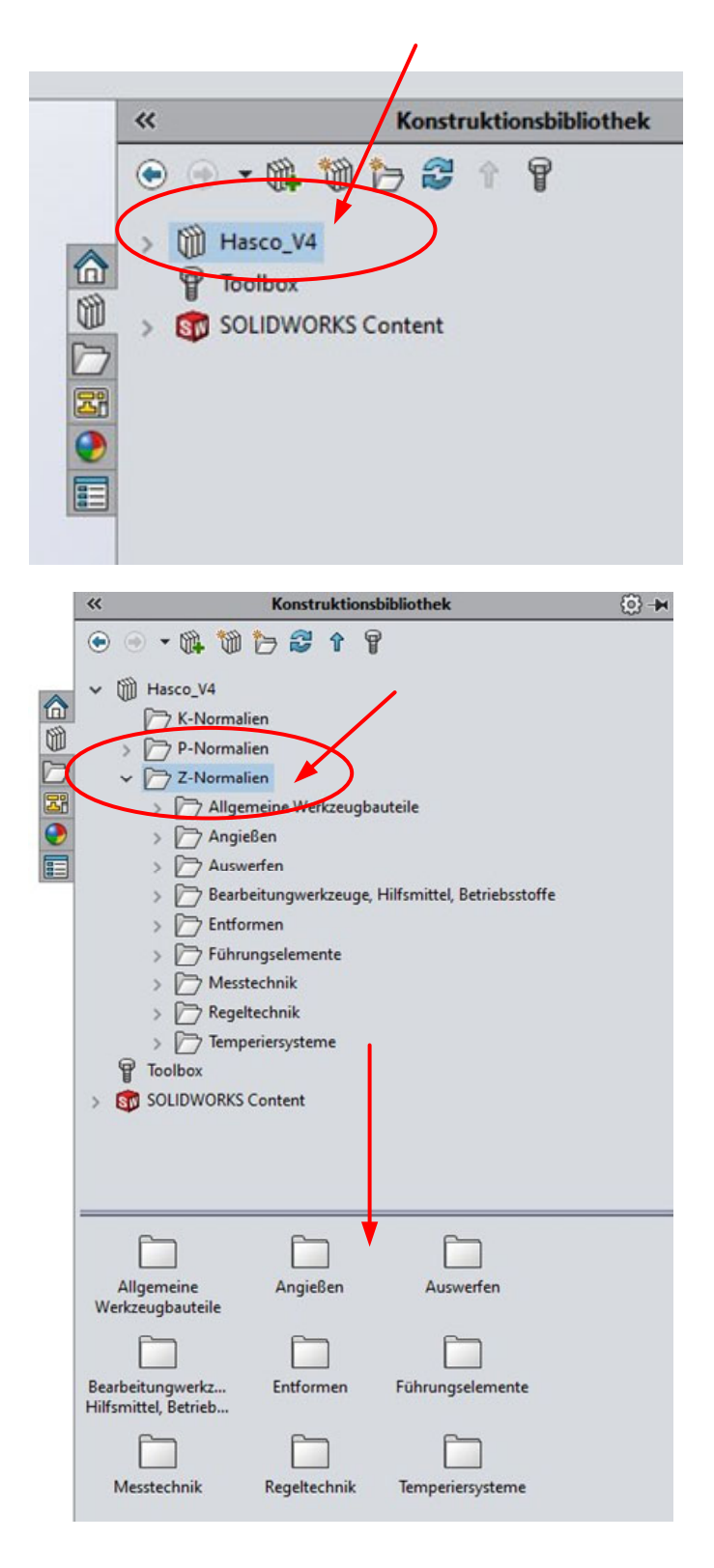